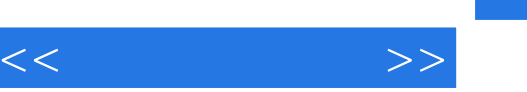

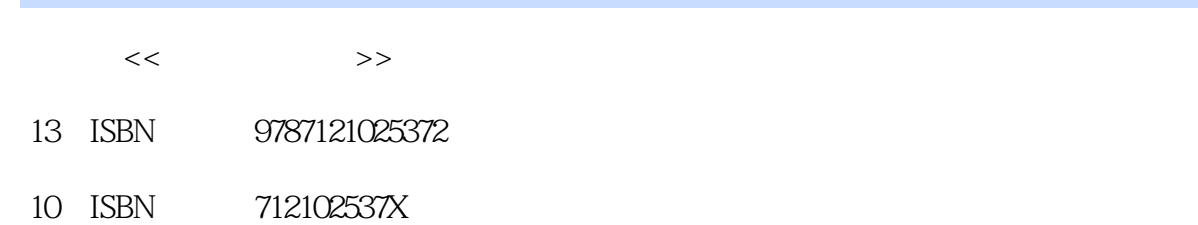

出版时间:2006-7

页数:160

字数:240000

extended by PDF and the PDF

更多资源请访问:http://www.tushu007.com

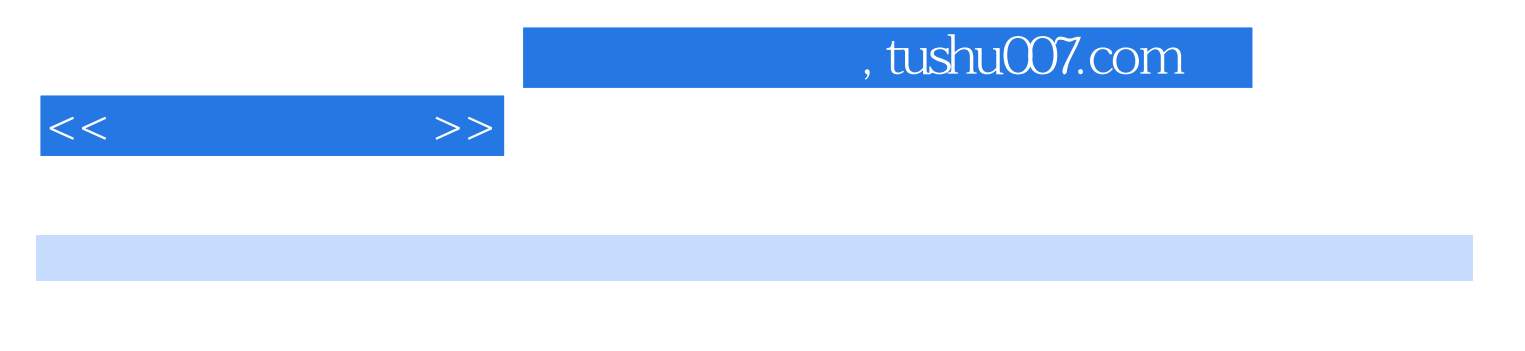

 $MP3$ Photoshop

 $,$  tushu007.com

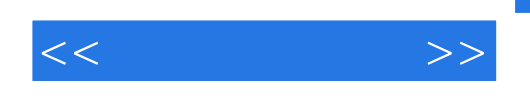

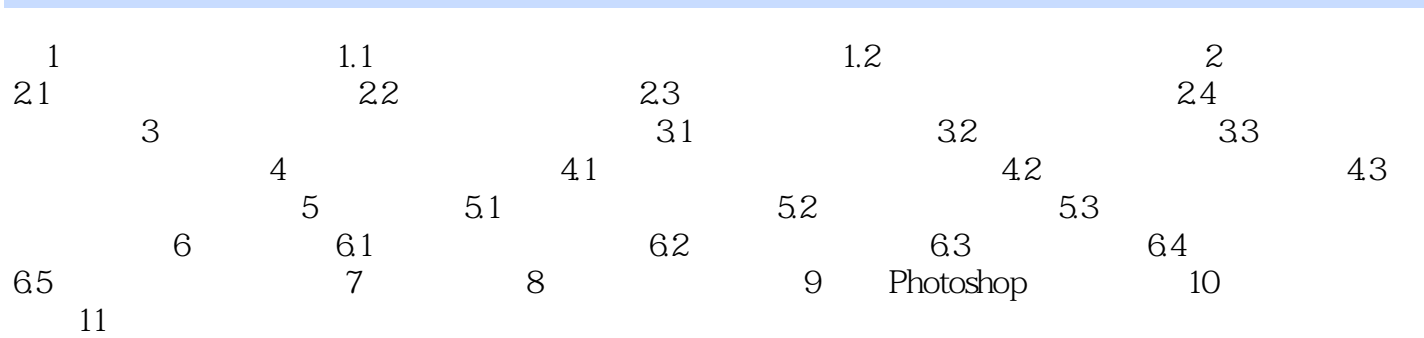

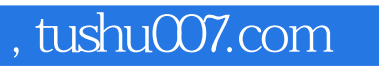

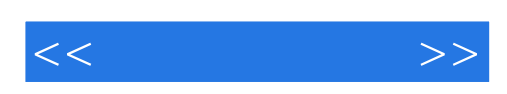

本站所提供下载的PDF图书仅提供预览和简介,请支持正版图书。

更多资源请访问:http://www.tushu007.com